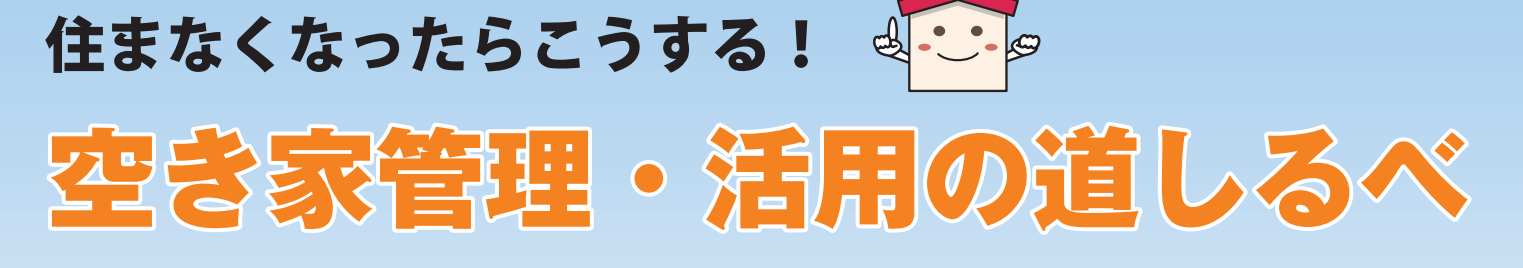

建物を相続しても住まない人が増えています。 それを手放すか?持ち続けるか?思い出の詰まっ た建物をどうするか判断しにくいものです。

この冊子は建物を手放すこと、持ち続けること のメリット・デメリットや相談先をまとめたもの です。あなたの建物の今後を考えるキッカケとし てご活用ください。

あなたの建物の今後についてどのように考えていますか?

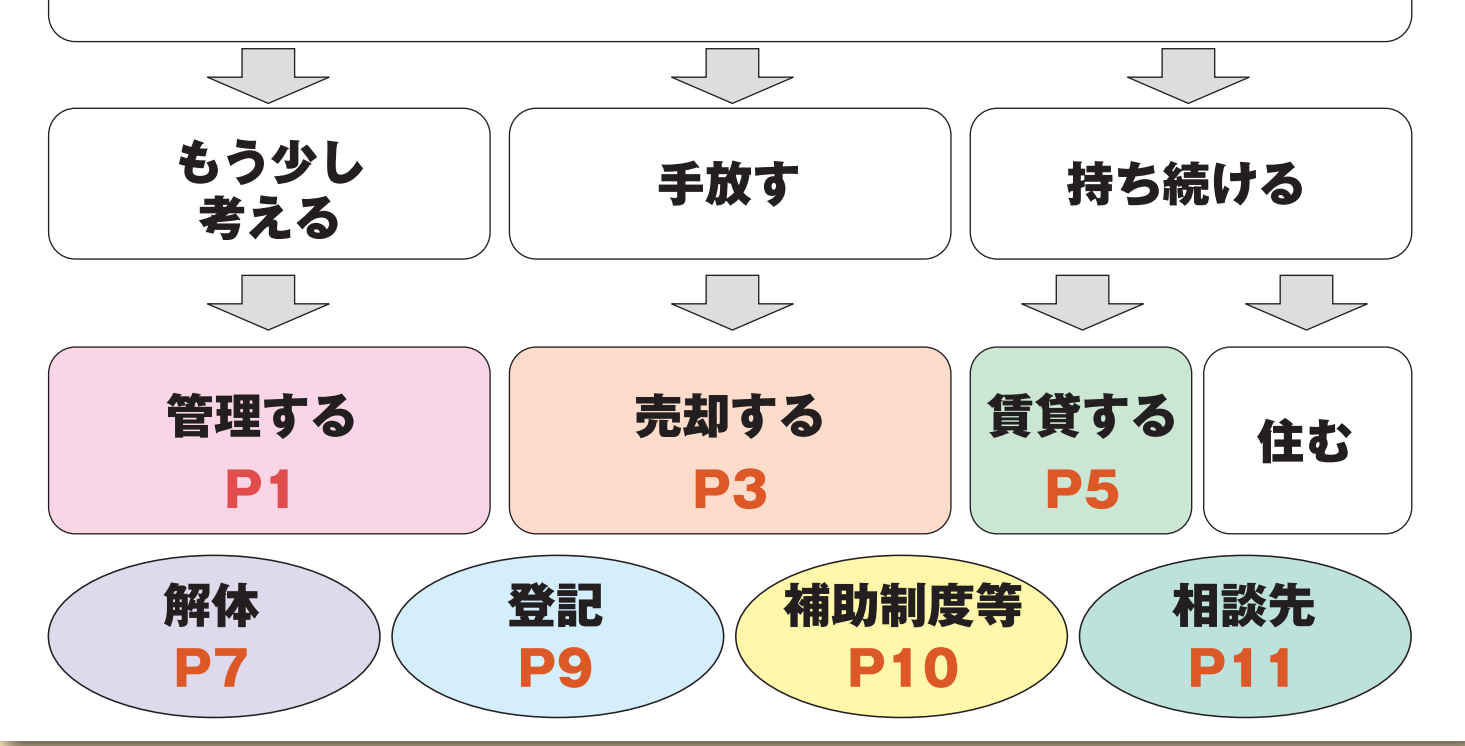

埼玉県空き家対策連絡会議

# 空き家を管理する

# **|建物を放置すると様々な問題が生じます**

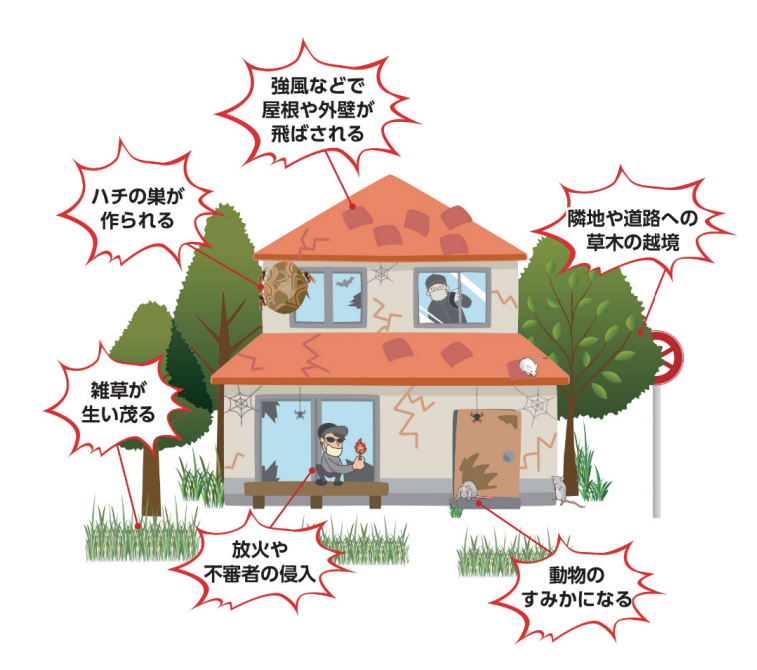

- ○不審者に侵入されるおそれがあり ます。
- ○放火による火災の危険性が高まる おそれがあります。
- ○ゴミ等の放置や不法投棄を招くお それがあります。
- ○建物が傷み、外壁の脱落や屋根瓦 の落下、塀の破損により近隣や通 行人の方などにけがをさせるおそ れがあります。

## ■お持ちの建物を適切に管理していますか?

建物は管理しないと傷んできます。所有者の管理が不適切だったため他人に損害を与 えたときは、所有者が責任を問われる場合があります。周辺の牛活環境に悪影響を及ぼ さないよう、問題が発生する前に適切な管理を行いましょう。

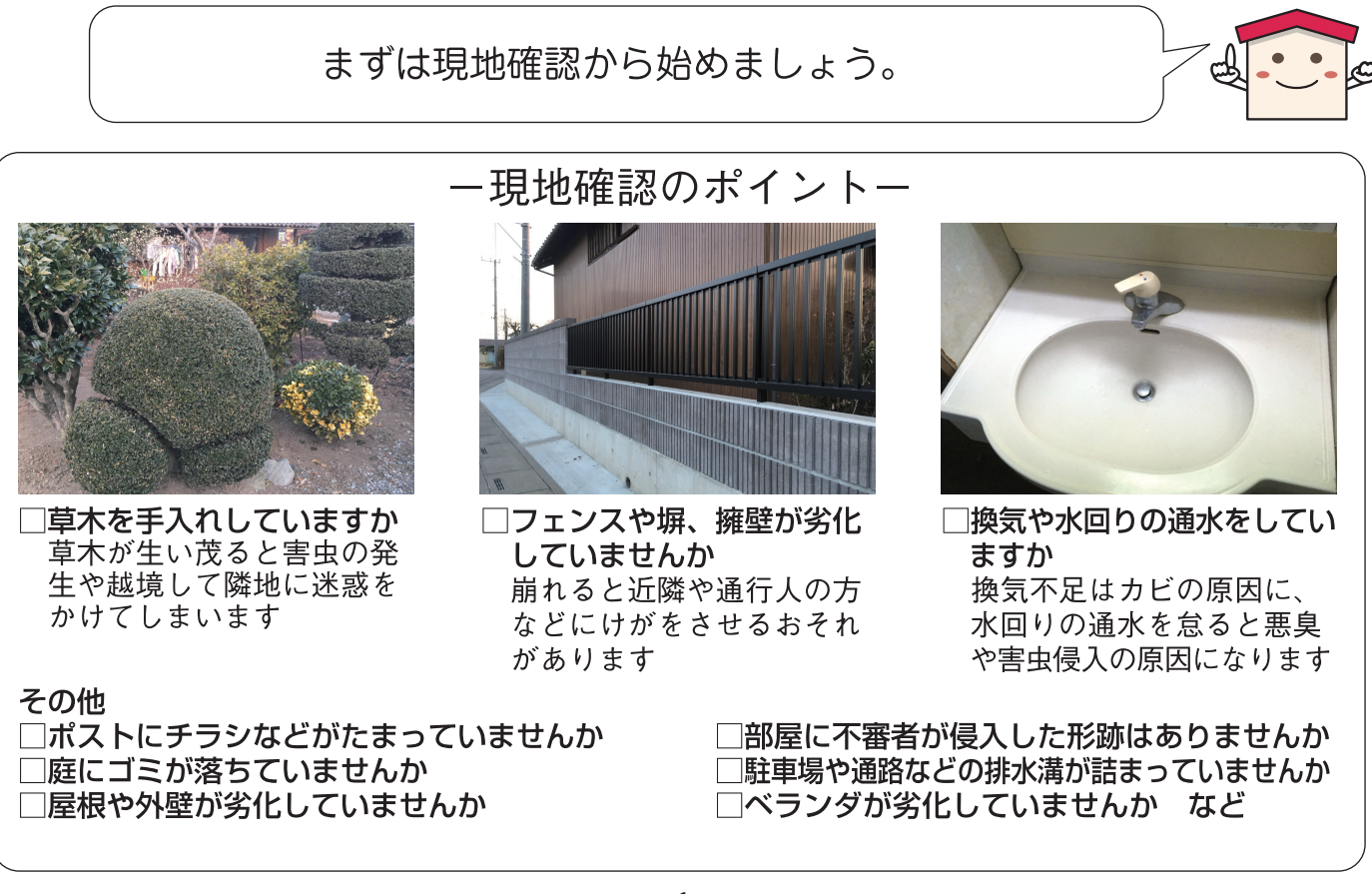

## ー自分で管理することが難しい場合は?ー

空き家の見回りや管理業務を行う民間企業やNPO法 人などを利用する方法があります。お近くのシルバー人 材センターでも空き家管理のサポート業務を行っていま す。

![](_page_2_Picture_2.jpeg)

【業務の一例】 空き家の見回り、除草、樹木の伐採・剪定、小修繕 など

![](_page_2_Figure_4.jpeg)

![](_page_2_Picture_5.jpeg)

くなります。

![](_page_2_Picture_7.jpeg)

# 空き家を売却する

![](_page_3_Picture_1.jpeg)

(空き家の譲渡所得3.000万円特別控除(適用条件あり))

![](_page_3_Picture_3.jpeg)

![](_page_3_Picture_4.jpeg)

亡くなった父親の自宅を相続しました。その処 分方法について兄弟で話し合った結果、売却する ことにしました。兄弟とも父親の自宅から離れた ところに住んでおり継続的な維持や管理が難し かったのでいい選択をしたと思っています。

![](_page_3_Picture_6.jpeg)

### ー空き家バンクを活用する方法もありますー

「空き家バンク」とは、空き家の賃貸・売却を希望する人から申 込みを受けた情報を、空き家の利用を希望する人に紹介する制度 です。

空き家バンクは、空き家の有効活用を通して定住促進による地域の活性化を図ることな どを目的としています。

市町村が運営する空き家バンクは、市町村の空き家バンク担当窓口からお申込みいただ けます。

![](_page_3_Picture_11.jpeg)

# ■相談から売却までのイメージ

![](_page_4_Figure_1.jpeg)

# 空き家を賃貸する

![](_page_5_Figure_1.jpeg)

賃貸する場合、建物などの状況によってリフォームをする場合と しない場合があります。

![](_page_5_Picture_3.jpeg)

## ~実際に賃貸した方の声~

両親が以前住んでいた一軒家の空き家 を賃貸するためにリフォームをしました。 断熱性や耐震性の向上、思い切った間取 りの変更の結果、入居者がすぐに決まり ました。思い入れある建物で売却はした くなかったのでいい選択をしたと思いま す。

![](_page_5_Picture_6.jpeg)

### ー住宅を他の用途に変更して賃貸する方法もありますー

![](_page_5_Picture_8.jpeg)

店舗 (カフェなど)

![](_page_5_Picture_10.jpeg)

![](_page_5_Picture_11.jpeg)

コミュニティスペース

空き家を店舗など住宅以外の用途に変更して賃貸するという方法もあります。 既存の建物の用途を変更するときは、建築基準法の規定に適合させる必要があります。 建物が建っている地域によっては、住宅以外の用途に変更できない場合がありますので 建築十等の専門家に確認しましょう。

## ■相談から賃貸までのイメージ

![](_page_6_Figure_1.jpeg)

### 相談先

#### 【空き家の賃貸に関すること】

- (公社) 埼玉県宅地建物取引業協会
- (公社) 全日本不動産協会埼玉県本部

### 【空き家のリフォームに関すること】

- (一社) 埼玉建築士会
- (一社) 埼玉県建築十事務所協会
- ・ (一社) 埼玉建築設計監理協会

### 【空き家バンクに関すること】

・市町村の空き家バンク担当窓口(空き家バンク設置市町村に限る)→P11 市町村の相談先へ

### 【マイホーム借上げ制度に関すること】

• (一社) 移住·住みかえ支援機構 ※住宅を借上げ、子育て世帯等に転貸し、安定した賃料収入を保証する制度 (埼玉県では制度を利用できる貸主の年齢制限をなくしています)

### 03-5211-0757

埼玉県空き家対策連絡会議

048-811-1868 048-866-5225

048-861-8221 048-864-9313 048-861-2304

![](_page_6_Picture_20.jpeg)

# 空き家の解体

![](_page_7_Picture_1.jpeg)

○空き家の維持費用や管理の手間がかからない ○十地を売却しやすくなる ○土地を売却し現金化することにより相続人で遺産分割しやすくなる

![](_page_7_Picture_3.jpeg)

○空き家の解体費用が必要となる ○住宅用地に対する固定資産税などの減税措置が適用されなくなる ○解体後に再建築できない場合がある

### ~業者に解体を依頼する際の注意点~ 解体工事のイメージ 業者に解体工事を依頼する場合は解体工事業の 登録をしている業者又は建設業の許可を受けている 業者にお願いしましょう※。 見積りは費用が適正かどうか、工事内容に問題が ないかなどを確認するため、複数の業者に依頼する とよいでしょう。 ※一件あたりの請負金額が500万円以上になる場合には、建設業の許可を受けている 業者にお願いしましょう

![](_page_7_Figure_6.jpeg)

# ■相談から解体までのイメージ

![](_page_8_Figure_1.jpeg)

# 空き家の登記

## ■登記は早めに済ませましょう

建物の所有者が亡くなったにもかかわらず所有権の移転の登記が行われていない場合があ ります。これでは、例えば売却などの際、前の所有者の名義のままになっているため不動産 の権利を証明できず、トラブルの原因になる可能性があります。

![](_page_9_Picture_37.jpeg)

### 【相続に関すること】

#### ・埼玉司法書十会 048-838-7472 相続登記にかかる相続人調査、遺産分割協議書の作成、相続放棄・相続財産管理人選任等の裁判所に提 出する書類の作成に関すること など

· 埼玉弁護士会 048-863-5255 相続人·相続財産の調査、遺産分割協議書、遺言の作成、相続財産管理人、権利調整に関すること など

![](_page_10_Picture_0.jpeg)

## ■空き家の改修費用などの補助制度があります

### 改修費用

空き家に居住しようとする方に対して、空き家の改修 費用の一部を補助する制度を持っている市町村がありま ਰੇ

### 解体費用

空き家を解体しようとする所有者などに対して、費用 の一部を補助する制度を持っている市町村があります。 (主に公益上支障をきたすような危険な空き家とされた ものが対象)

### その他費用

空き家バンクに登録された空き家等の売買又は賃貸借 契約に要する仲介手数料の一部を補助する制度などを持 っている市町村があります。

![](_page_10_Picture_8.jpeg)

空き家改修のイメージ

![](_page_10_Picture_10.jpeg)

## ■活用・解体費用のローンがあります

空き家の改築や改修費用、解体費用などに利用できるローンを提供している金融機関があり ます。また市町村と連携し、それらのローンをさらに低金利で提供している金融機関もありま す。

### 相談先

### 【補助制度に関すること】

•制度の有無 • 内容は空き家の所在する市町村にお問い合わせください →P11 市町村の相談先へ

#### 【活用・解体費用のローンに関すること】

•ローンの有無・内容は金融機関にお問い合わせください

![](_page_10_Picture_18.jpeg)

# 市町村の相談先

![](_page_11_Picture_7.jpeg)

、<br>空き家に関する情報や問題は空き家が所在する市町村に相談してみましょ<br>う。空き家バンクや補助制度などをご案内できる場合があります。 

![](_page_12_Picture_1.jpeg)

![](_page_12_Picture_12.jpeg)

![](_page_13_Picture_11.jpeg)

○:実施市町村 詳細等については、各市町村に直接お問い合わせください

![](_page_13_Picture_12.jpeg)

# 関係団体の相談先

建物の管理や売却、賃貸、解体、登記・相続などの専門的な内容については 関係団体に相談してみましょう。

![](_page_14_Picture_2.jpeg)

![](_page_14_Picture_49.jpeg)

 $\equiv$ 一社)移住・住みかえ支援機構 03-5211-0757

#### 解体に関すること [P7~8]

![](_page_14_Picture_50.jpeg)

#### 登記に関すること [P9]

![](_page_14_Picture_51.jpeg)

#### 相続に関すること [P9]

![](_page_14_Picture_52.jpeg)

#### 土地境界の保全・管理・点検・紛争予防に関すること 埼玉土地家屋調査士会 048-862-3173  $\overline{\phantom{a}}$ 不動産を巡る紛争・法律問題全般に関すること

![](_page_14_Picture_53.jpeg)

![](_page_15_Picture_0.jpeg)

●お問い合わせ

平成 30年3月 発行 埼玉県空き家対策連絡会議 事務局 埼玉県都市整備部建築安全課 〒330-9301 埼玉県さいたま市浦和区高砂 3-15-1 電話 048-830-5524